## электронный журнал ЧНО-ТЕХНИЧЕСКИЙ ВЕСТНИК МОЛОДЕЖНЫЙ НАУ

Издатель ФГБОУ ВПО "МГТУ им. Н.Э. Баумана". Эл No. ФС77-51038.

**УДК 621.396.67** 

## **Исследование крупно-апертурного излучателя для бортовой антенны диапазона 42.5 – 55.5 ГГц**

*Козлов А.М., студент Россия, 105005, г. Москва, МГТУ им. Н.Э. Баумана, кафедра «Радиоэлектронные системы и устройства»*

*Научный руководитель: Хандамиров В.Л., доцент Россия, 105005, г. Москва, МГТУ им. Н.Э. Баумана main@rl1-11.bmstu.ru* 

1 Анализ исходных данных для КАИ

Ранее, в ходе курсового проектирования были выяснены требования к КАИ, как электрические, так и конструкторские. КАИ представляет собой систему «волноводная линза + облучатель». В качестве облучателя был выбран открытый конец круглого волновода конечной длины λ. Выбор круглого волновода весьма удобен для формирования двухполяризационного канала или поля произвольной поляризации. Линза сформирована из квадратных волноводов и имеет эллиптический профиль.

Зададимся исходными данными, исходя из требований к КАИ. Требуемая ширина диаграммы направленности по уровню 0.5 равна 5.8°. Диапазон частот – 42.5 – 55.5 ГГц. Длина волны λ = 6.122 мм. Оперируя этими данными, выясним параметры антенны.

Диаметр линзы D:

$$
D = \frac{\lambda}{2\theta_{0.5p}} \cdot (65 - 70). \tag{1.1}
$$

Подставив значения, получим D = 78.4 мм.

Диаметр облучателя и сторону квадратного волновода, выясним из справочника [1]. Для данной длины волны подходит круглый волновод диаметром  $D_{\text{off}} = 4.369$  мм и толщиной  $t1 = 0.510$  мм. Сторона квадратного волновода для данной длины волны  $a = 4.77$ мм, толщина  $t = 1.015$  мм.

Коэффициент преломления линзы n:

$$
n = \sqrt{1 - \frac{\lambda^2}{4 \cdot a^2}} = 0.767 \,. \tag{1.2}
$$

Для построения линзы мы должны определить её фокусное расстояние f и толщину d. Для этого смоделируем облучатель в программе CST Microwave Studio 2013 и получим

его диаграмму направленности. По ней мы определим её ширину по уровню 0.1 или -10 дБ.

## 1.1 Моделирование облучателя

На рисунке 1.1 изображена модель облучателя в виде открытого конца круглого волновода.

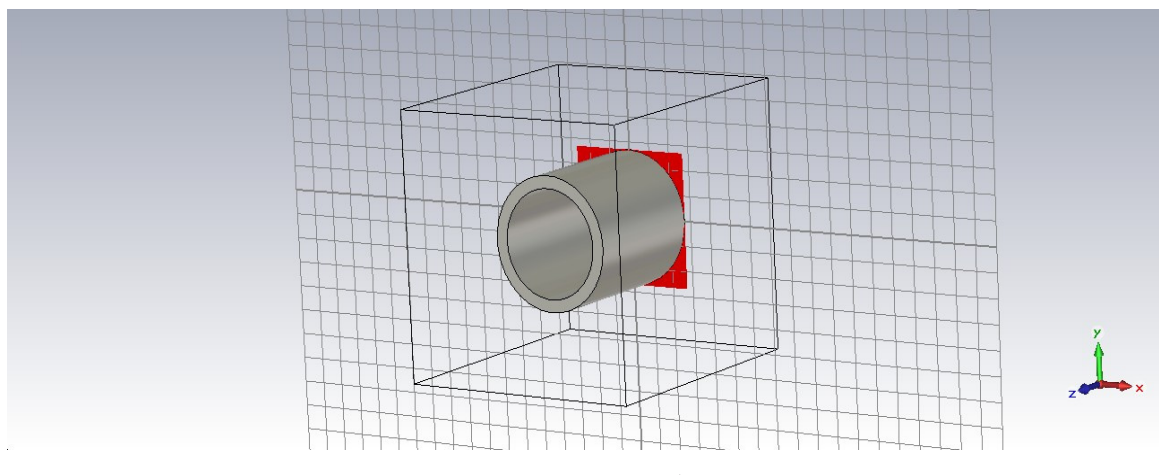

Рис. 1.1. 3D-Модель облучателя

На рисунке 1.2 представлена его полученная диаграмма направленности.

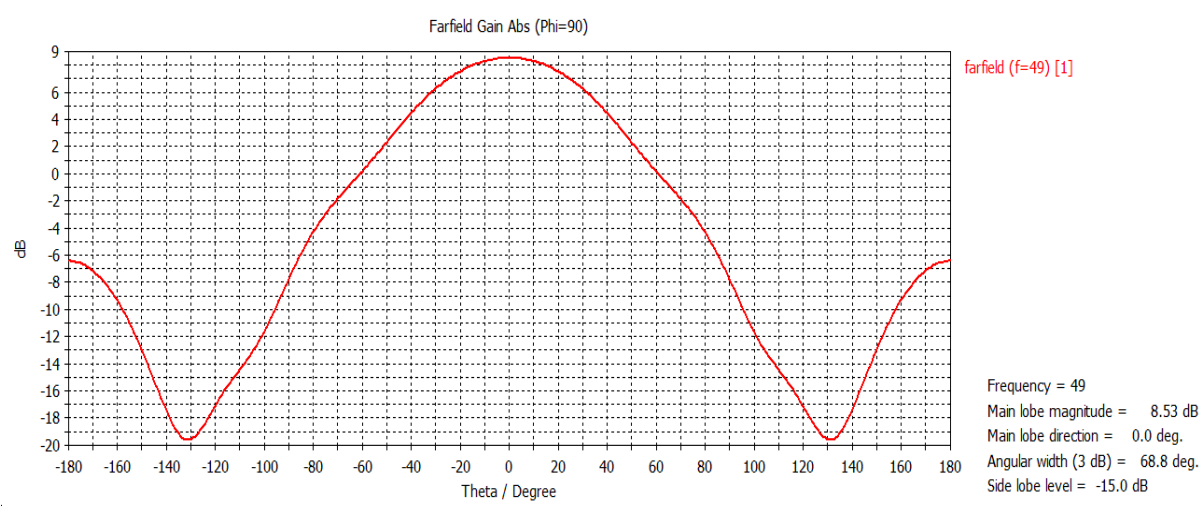

Рис. 1.2. Диаграмма направленности облучателя

Из рисунка 1.3 мы можем видеть, что на уровне -10 дБ ширина диаграммы направленности облучателя  $\psi_{0.1p} = 68^{\circ}$ 

Молодежный научно-технический вестник ФС77-51038, ISSN 2307-0609

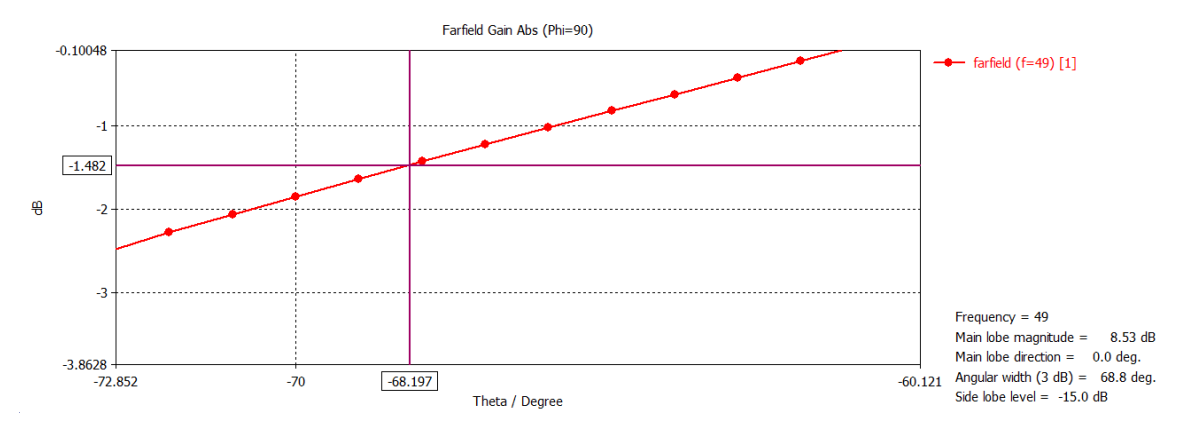

Рис. 1.3. Ширина диаграммы направленности облучателя по уровню -10 дБ

1.2 Расчет волноводной линзы

Таким образом, по полученным данным в пункте 1.1, найдем подходящую ширину линзы по формуле[2]:

$$
d = \frac{D}{(1-n)} \cdot \text{tg}(\psi_{0.1p}) = 33.234 \text{ mm} \,. \tag{1.3}
$$

Дальше, определим фокусное расстояние f по формуле [2]:

$$
f = \frac{D}{2 \text{tg}(\psi_{0.1p})} + d = 119.68 \text{ MM} \,. \tag{1.4}
$$

Т.к линза является ускоряющей (n < 1), то она имеет эллиптический профиль.

Уравнение профиля [2]:

$$
r(z) = \sqrt{(n^2 - 1) \cdot z^2 + 2 \cdot (n - 1) \cdot f \cdot z},
$$
\n(1.5)

где r(z) – радиус вектор в пространстве из центра координат к точке на поверхности линзы;

z – высота точки на поверхности линзы в пространстве;

f – фокусное расстояние линзы;

n – коэффициент преломления линзы.

На рисунке 1.4 показан профиль эллиптической линзы для данных значений её основных параметров.

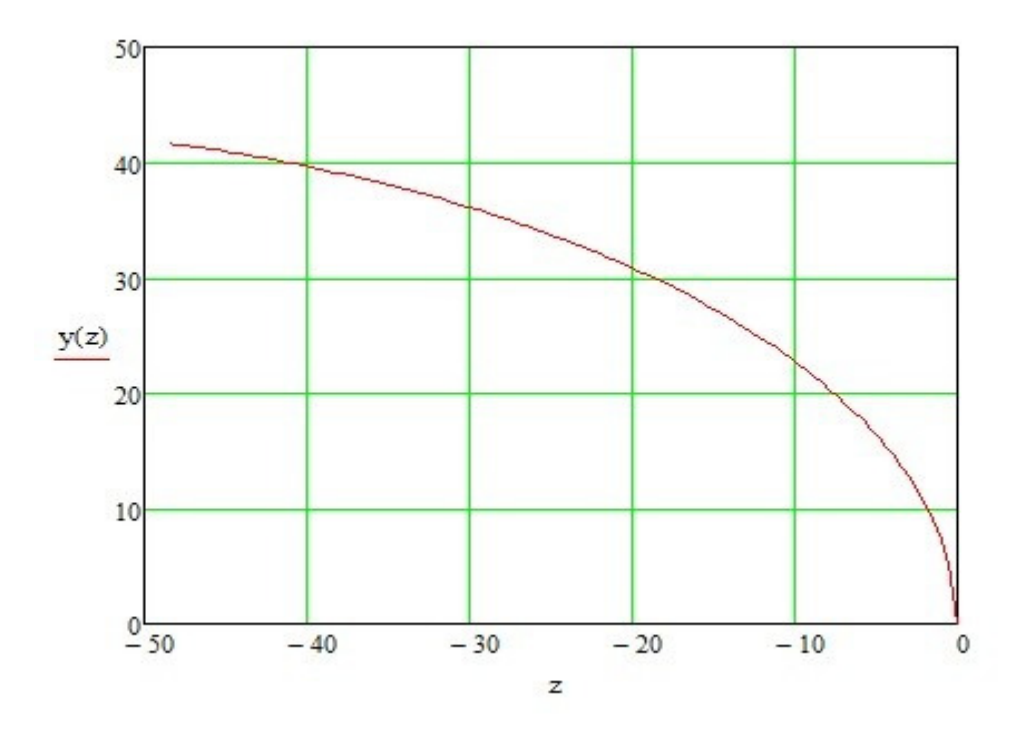

Рис. 1.4. Профиль эллиптической линзы

Для построения линзы, требуется определить расположение в координатных осях XYZ квадратных волноводов, их центры и высоты. Координаты центров мы получим из таблицы значений X(Y), исходя из размеров волноводов.

*Таблица 1* 

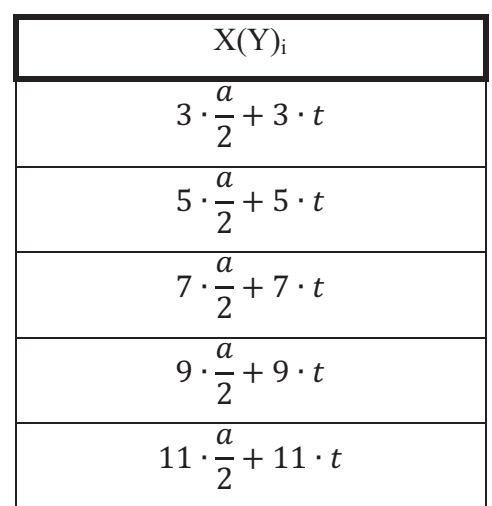

Координаты X(Y) центров волноводов

Для расчета высоты одного волновода, мы должны, зная координаты его центра, посчитать для него радиус вектор r(z), подставить его в формулу (1.5) и найти по ней z.

Формула для расчета радиус вектора r(z):

$$
r(z) = \sqrt{x^2 + y^2}
$$
 (1.6)

По формуле (1.6) получим таблицу значений r(z) для каждого волновода, в зависимости от сочетания x и y.

*Таблица 2*

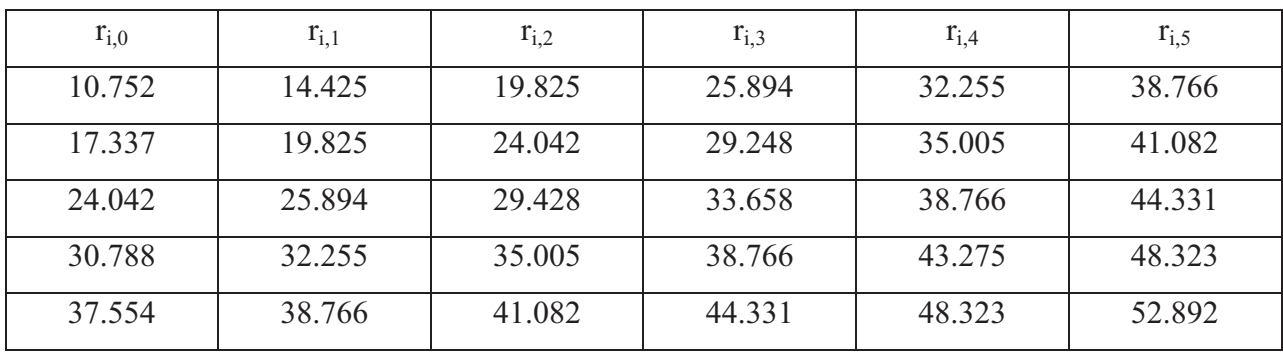

Значения r(z)

Зная значения r(z) для каждого волновода, можно определить высоту z, подставляя r(z) в уравнение (1.5). Запишем результаты в виде таблицы.

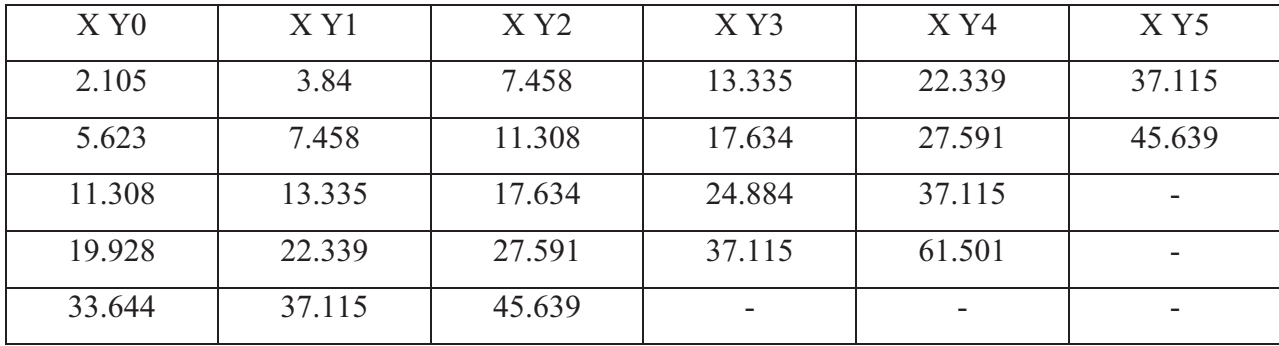

Таблица 3Значения z для каждого волновода

2 Моделирование КАИ в CST Microwave Studio 2013

Теперь, зная все параметры волноводов (положения их центров и высоты), мы можем построить линзу.

На рисунке 2.1 показана модель волноводной линзы и облучателя из пункта 1.2.

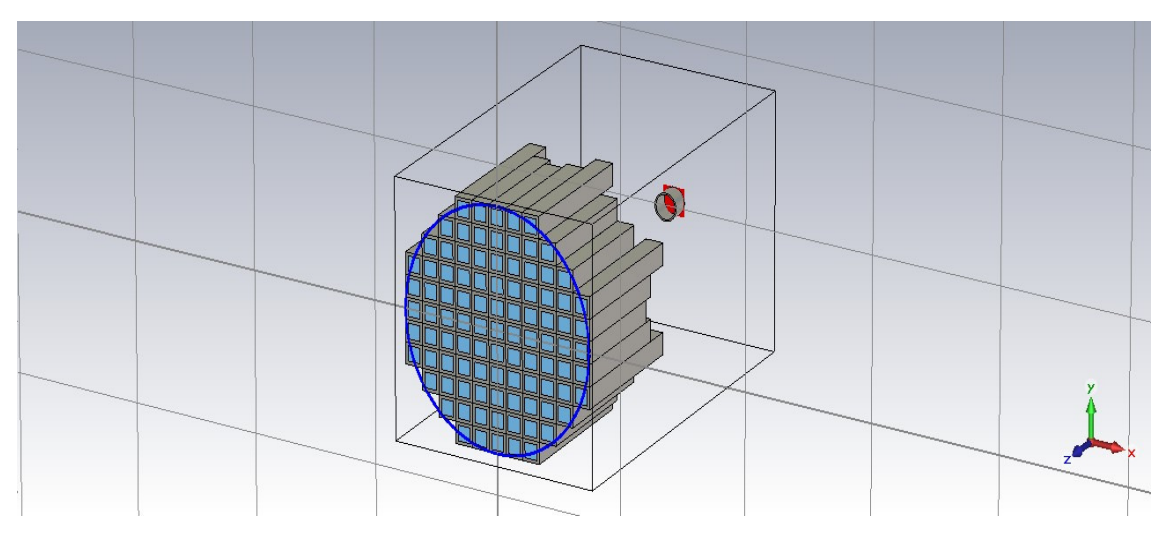

Рис. 2.1. 3D-модель волноводной линзы

На рисунках 2.2 – 2.3 представлены виды спереди и слева соответственно.

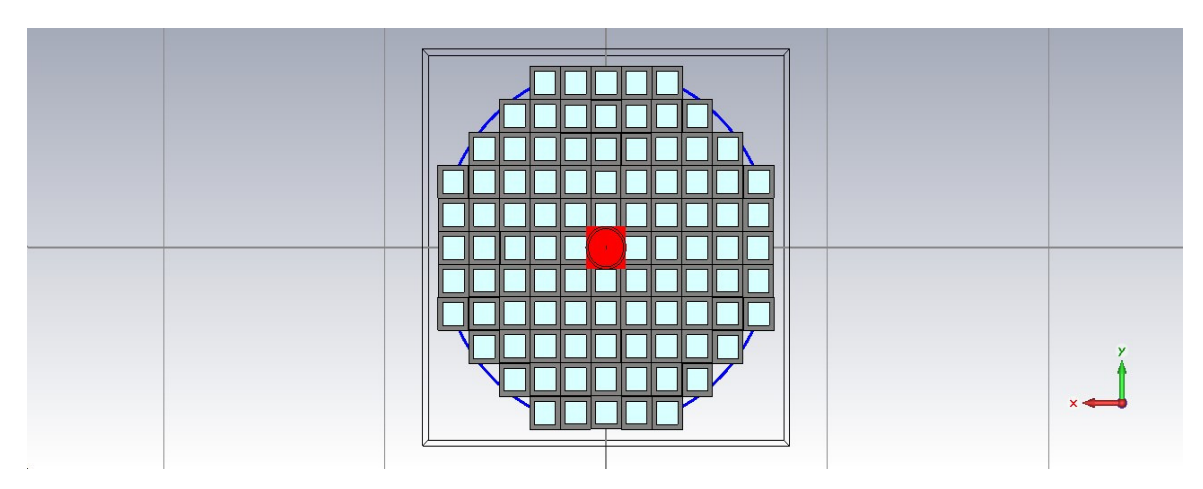

Рис. 2.2. Волноводная линза, вид спереди

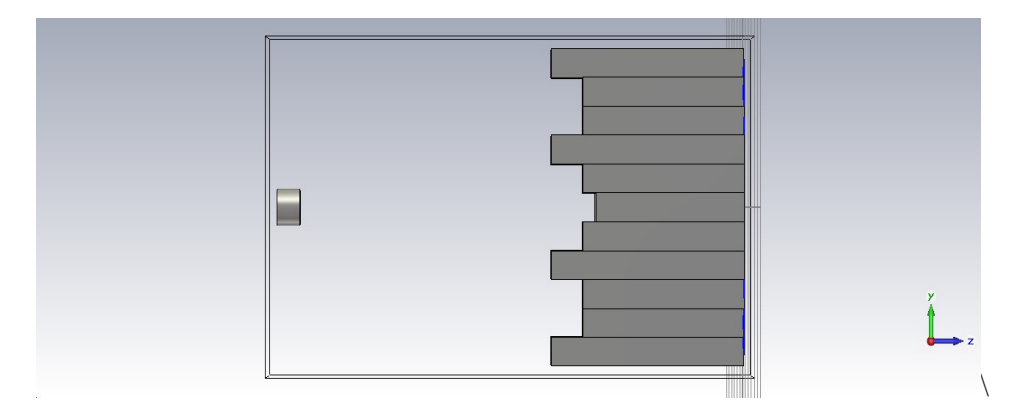

Рис. 2.3. Волноводная линза, вид слева

С помощью программы CST Microwave Studio 2013 была расчитана диаграмма направленности для данной линзы (рисунок 2.4 – 2.6).

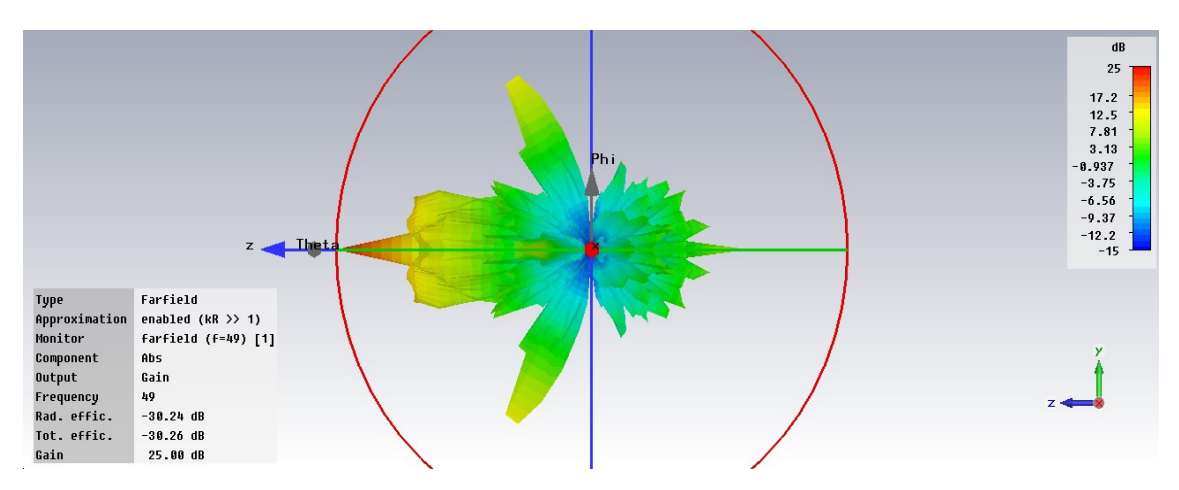

Рис. 2.4.3-D диаграмма направленности волноводной линзы

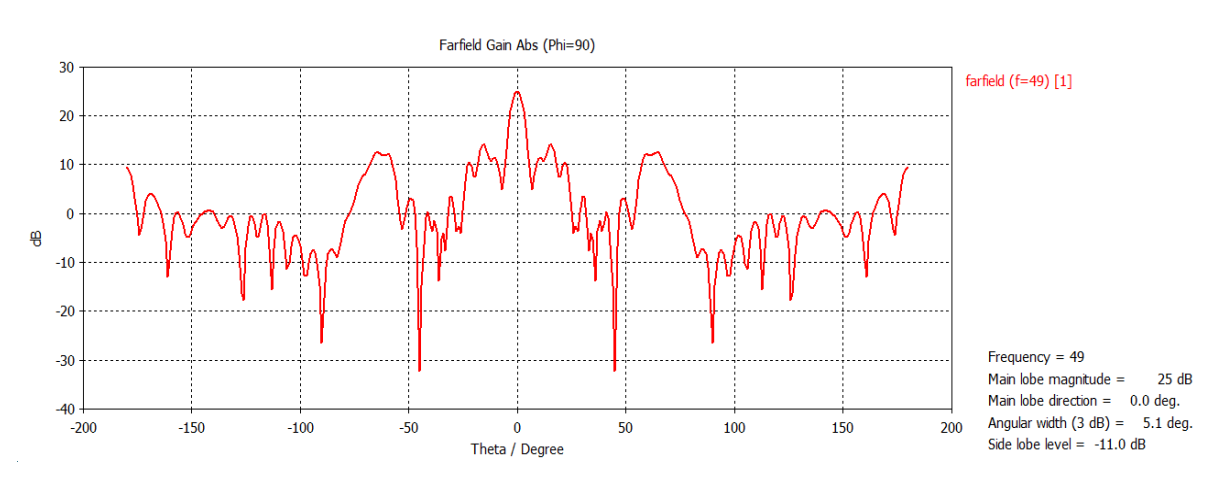

Рис. 2.5. Диаграмма направленности волноводной линзы в декартовой системе

координат

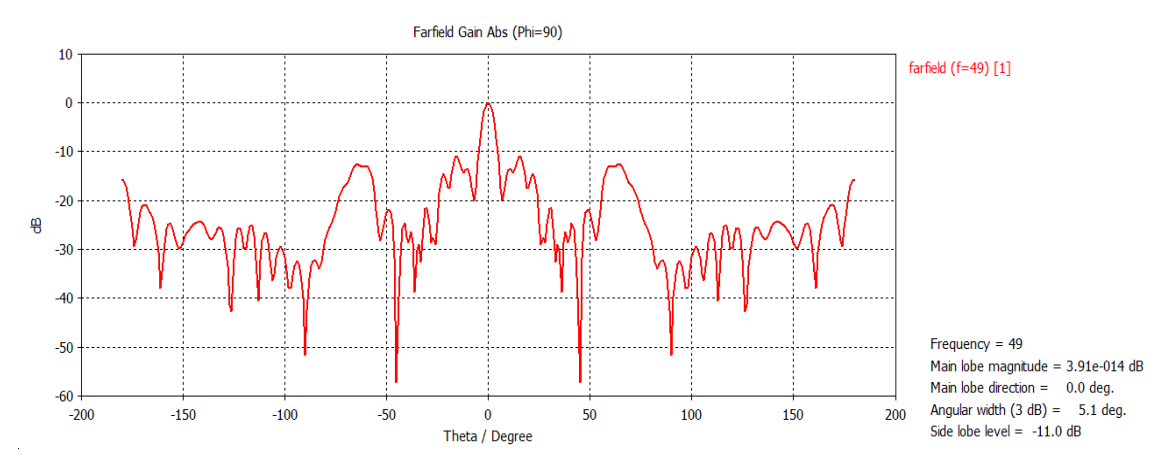

Рис. 2.6. Нормированная диаграмма направленности волноводной линзы

Из полученных диаграмм направленности можно сделать вывод, что линза нуждается в доработке. В первую очередь, проследим, как меняется диаграмма направленности, если изменять фокусное расстояние линзы. Для этого мы возьмем фокусное расстояние  $f = 103.44$  мм, и сделав аналогичные пункту 1 расчеты, построим диаграмму направленности (рисунок 2.7)

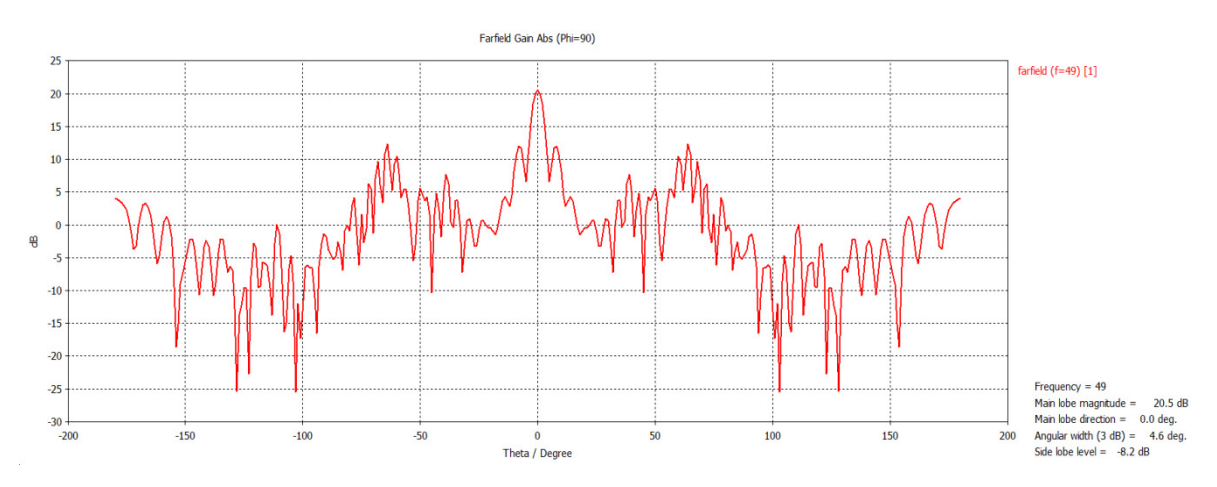

Рис. 2.7. Диаграмма направленности волноводной линзы для  $f = 103.44$  мм

Мы видим (рисунок 2.7), что коэффициент усиления упал, и уровень боковых лепестков увеличился.

Для уменьшения бокового лепестка, попробуем изменить диаметр облучающего волновода до начала распространения высших типов волн. Полученная при этом диаграмма направленности для  $f = 119.68$  мм.

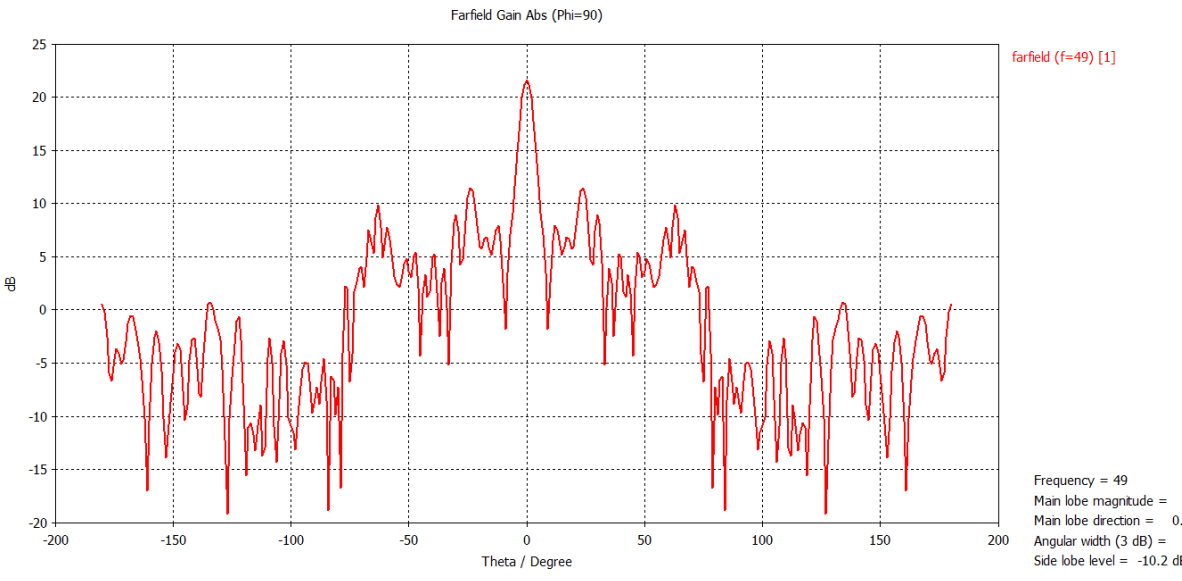

 $21.6 dB$ Main lobe magnitude =  $21.5$  dB<br>Main lobe direction = 0.0 deg.<br>Angular width (3 dB) = 5.2 deg.<br>Side lobe level = -10.2 dB

Рис. 2.8. Диаграмма направленности для диаметра облучателя 2.5 мм и фокусного расстояния 119.68 мм

Боковые лепестки уменьшились, но коэффициент усиления не доходит до требуемого значения 25 дБ.

## **Список литературы**

- 1. Варламов Р.Г. Справочник конструктора РЭА. Компоненты, механизмы, надежность. М.: Радио и связь, 1985. 375 с.
- 2. Жук М.С., Молочков Ю.Б. Проектирование линзовых сканирующих широкодиапазонных антенн и фидерных устройств. М: Энергия, 1973. 440 с.